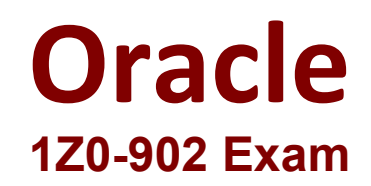

# **Oracle Exadata Database Machine X9M Implementation Essentials**

**Questions & Answers Demo**

# **Version: 4.0**

### **Question: 1**

What is the maximum DRAM capacity you can expand an X9M-2 DB Server?

A. 1536GB

B. 512GB

C. 2048GB

D. 768GB

E. 1024GB

F. 384GB

**Answer: C**

Explanation:

The Exadata X9M-2 Database Machine uses powerful database servers, each with two 32-core x86 processors and 512 GB of memory (expandable up to 2 TB).

## **Question: 2**

Examine this list of software components:

- 1. Oracle KVM Guest
- 2. Oracle Enterprise Manager Agent (OMA)
- 3. ASM instance
- 4. RDBMS instance
- 5. Automatic Diagnostic Repository Command Interpreter (ADRCI)
- 6. CELLCLI
- 7. Cell Server(CELLSRV)
- 8. diskmon
- 9. Restart Server (RS)
- 10. Management Server (MS)

What is the correct location where these software components can run in the standard Exadata Database Machine deployment?

A. 2, 3, 4, 8, and 10 run on the database servers; 1, 5, 6, 7and 9 run on the Exadata storage servers.

B. 1, 2, 3, 4, 9 and 10 run on the database servers; 5, 6, 7, 8, 9, and 10 run on the Exadata storage servers.

C. 1, 2, 3, 4, 5, 8, 9 and 10 run on the database servers; 5, 6,7, 9 and 10 run on the Exadata storage servers.

D. 3, 4, 8, and 10 run on the database servers; 1, 2, 5, 6, 7 and 9 run on the Exadata storage servers.

E. 1, 2, 3, 4, 8 and 9 run on the database servers; 5, 6, 7, 9 and 10 run on the Exadata storage servers.

**Answer: C**

Explanation:

#### **Question: 3**

Your customer needs to ensure that their data is available on the Exadata machine during updates. The customer wants to be able to update one server at a time but still be protected against single-node server failure.

What ASM redundancy level should they use?

- A. Normal
- B. Sparse
- C. High
- D. External
- E. Extended

**Answer: C**

Explanation:

<https://www.oracle.com/technetwork/database/exadata/maa-exadata-asm-cloud-3656632.pdf>

#### **Question: 4**

Which three statements are true about the CELLCLI command?

- A. It can execute commands on multiple storage servers in parallel.
- B. It has command-line history.
- C. It requires root privileges to create CELLDISKS and GRIDDISKS.
- D. It can be executed on storage servers.
- E. It can be executed using the DCLI utility.

**Answer: B,D,E**

Explanation:

The CellCLI utility supports command-line history.

Each Exadata Storage cell can be monitored, configured, and maintained using the cellcli command line interface.

The dcli utility facilitates centralized management across an Oracle Exadata Storage Server Software realm by automating the execution of CellCLI commands on a set of cells and returning the output to the centralized management location where the dcli utility was run.

References: http://docs.oracle.com/cd/E80920\_01/SAGUG/exadata-storage-server-cellcli.htm

# **Question: 5**

An Exadata X9M-2 Elastic Rack with 4 Database Servers and 8 HC Storage Servers and 3-phase 24kVA PDUs is being installed in a Data Center. However, the Data Center is only providing enough power for a single cable from each PDU. Which statement is correct?

A. A splitter cable can be used to provide power to all PDU cables.

B. The power cables from the servers to the PDUs can be rearranged inside the rack following OECA guidance to utilize a single PDU power cable.

C. The installation cannot proceed until two power feeds are available per PDU.

D. The installation can go ahead, no change is required.

**Answer: B**

Explanation: